# 車載通訊網路管理功能之研發

#### 許源鏞 **<sup>1</sup>**\* 許格挺 **<sup>2</sup>** 黃建宏 **<sup>3</sup>** 許永和 **<sup>4</sup>** 游士慶 **<sup>5</sup>** 張志成 **<sup>6</sup>**

國立虎尾科技大學車輛工程系 副教授 國立虎尾科技大學光電與材料科技研究所 研究生  $^3$ 國立虎尾科技大學資訊工程系 副教授 國立虎尾科技大學資訊工程系 教授 華創車電技術中心股份有限公司 組長 華創車電技術中心股份有限公司 工程師

# 摘要

本文依據 OSEK/VDX 協定, 針對車載 ECU 通訊網路所規範之作業系統、通訊管理與網路管理的開 放式標準,進行 OSEK ECU 網路管理功能 API 之研發。本研究共完成 OSEK 網路管理中的 11 項應用程 式介面函式庫(API),以此 11 項 API,架構出具 OSEK ECU 網路管理功能之系統模型,實現 OSEK 規範 中的狀態轉換、監控和配置管理等功能。並藉由網路管理協議單元定義訊框格式,實現睡眠模式,以達 到節能目的。本研究成果可提供車輛零組件供應廠及車輛製造廠,在車載通訊網路 ECU 元件或系統模組 開發階段引用,藉以提昇國內車輛雷子產業相關技術開發之能量。

關鍵詞:控制器區域網路匯流排、**OSEK/VDX** 協定、應用程式介面函式庫

\*連繫作者:國立虎尾科技大學車輛工程系,雲林縣虎尾鎮文化路 64 號。 Tel: +886-5-6315699 Fax: +886-5-6321571 E-mail: yonger@nfu.edu.tw

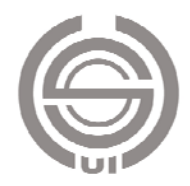

# 壹、前言

1980 年以來,汽車對控制、通訊與網路管理 等方面的要求越來越高,8/16/32 位元微控制單元 的硬體平台、嵌入式即時作業系統的軟體平台和 CAN 匯流排的網路通訊平台[1]-[5]等,為當今汽車 通訊控制網路的主流發展方向。在嵌入式即時作業 系統中,為滿足日益龐大、複雜的汽車電子控制軟 體開發需要,並實現應用軟體的可移植性,以及不 同廠商控制器模組間的兼容性,使得 OSEK/VDX [6]-[10]為汽車界普遍採用,成為 CAN ECU 開放式 結構的工業標準。它規範即時作業系統、軟體介 面、通訊、網路管理與監控、以及支援診斷服務功 能等,對汽車電子控制軟體開發平台,提供全面性 的定義與規定,它所提出的解決方案,是目前汽車 電子 CAN-ECU 韌體開發主流方向。

# 貳、車載通訊網路管理協定簡介

#### 一、**OSEK/VDX** 網路管理協定

1993 年,德國汽車工業界提出了 OSEK (Offene Systeme und deren Schnittstellen fur die Elektronik im Kraftfahr-zeug)聯盟,其含義是汽車電 子開放式系統及介面。法國汽車製造商標緻和雷諾 於 1994年加入了 OSEK 聯盟,並將法國汽車工業 使用的汽車分散式運行系統 VDX (Vehicle Distributed eXecutive)納入此一聯盟,兩者合為一。

在 1995 年召開的研討會上,眾多的廠商對 OSEK 和 VDX 的認識達成了共識,並於 1997 年發 布 OSEK/VDX 規範。它主要由四部分組成:作業 系統規範(OSEK Operating System, OSEK OS)、通 訊規範(OSEK Communication, OSEK COM)、網路 管理規範(OSEK Network Management, OSEK NM) 和OSEK實現語言(OSEK Implementation Language, OIL)。這些標準為歐洲汽車工業公會共同使用的開 發技術,提供成為各汽車電子設備,採用嵌入式微 控制器區域網路系統的開發規範,使汽車工業各種 軟體,能相容與平行合作開發,並大大的提高微控

制嵌入式軟體的開發效率。

OSEK/VDX 針對 CAN ECU 應用層架構與溝 通介面,規範下列 7 項內容:

- (1) 與使用者應用層程式模組連結之應用程式介 面函式庫(API)。
- (2) 微控制器資料鏈結層與實體層接點。
- (3) 資料鏈結層與 OSEK/NM 連結介面。
- (4) 網路管理(OSEK/NM)與交談層(OSEK/COM) 連結介面。
- (5) 使用者應用層網路管理規範。
- (6) OSEK/NM 演算法則。
- (7) 通訊協定管理演算法則。

因此,OSEK 規範之網路管理,包括下列幾項 功能:

- (1) 與使用者應用層交談應用程式介面函式庫 (API)。
- (2) 節點監控法則。
- (3) 網路管理與交談層連結介面。
- (4) 睡眠模式與喚醒法則。
- (5) 網路管理協定資料單元(PDU)。

### 二、**SAE J1939/81** 網路管理協定

SAE J1939 是由 SAE (美國汽車工程師協會) 制定,適用於卡車及客車,並遵循 CAN-Bus 的資 料鏈結層(ISO11898-1)和物理層(ISO11898-2)規範 為基礎,定義網路層和應用層;SAE J1939 數據傳 輸速率為 250kbits,屬於高速通訊網路,並參照 ISO/OSI的開放式系統連結模型所定義之 7 層 OSI 網路結構(但不是所有 7 層都有定義)。

SAE J1939/81 網路管理協定[2]為美國汽車工 程師學會所頒布的,它規範車載網路系統初始化過 程中,所有節點需先進行地址檢查;以節點導向傳 送目的地址,所有節點必須檢查預先配置的節點地 址,或者在初始化期間詢問自由節點。SAE J1939/81 規範的網絡管理中,沒有主控單元,它是 分散式非主控方式,為自動分配服務或隨插即用原 則(plug-and play principle),規劃者需自行分配好使 用原則。爲了藉由網路來分配或要求地址,全部節 點都必須有唯一的地址。

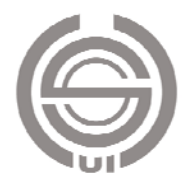

節點來源地址(Source Address, SA)可藉由「地 址要求」,來要求地址;「地址要求」訊息,包含節 點地址(SA)和 64 bit 裝置名稱。一個新的節點加到 網路上,在初始化完成後,就會發送地址宣告並進 行仲裁,如果要求的地址與網路中現有節點的地址 相同,則由設備名稱進行比較,優先權較低者必須 藉由「地址要求」程序,來重新獲得新的節點地址; 選擇了新的地址之後,再重新宣告並且再度仲裁, 直到沒有地址衝突發生為止。如果節點無法使用預 先定義的地址,或是無法藉由「地址要求」取得地 址,這個節點必須發送無法要求來源地址(Cannot claim source address)訊息,此時這個節點不再傳送 訊息。

此外,藉由設定地址(Commanded address)訊息 服務,可以分配節點地址給特定節點使用;它在匯 流排正常操作模式下,藉由命令定址模式,設定節 點地址(SA)。另為了能在不知道節點地址情況下, 直接將資料傳遞給節點,SAE J1939/81 規範以訊息 廣播封包方式進行資料傳送。

#### 三、**CAL** 網路管理協定

CAL(CAN Application Layer)協定[11]是由 CAN in Automation 所制訂[CIA-200] , 它主要規 範分散式控制系統的應用,經由標準的通訊物件, 及相對應的協定,與其他物件進行訊息交換。此 外,也定義資料型式、位元解碼規範、位元傳輸順 序等。另外,也規範網路管理服務和協定、節點參 數設定方法等,CAL 也定義一個彈性與易懂的訊 息 ID 配置方法。

CAL 提供四個服務,包括 CMS、NMT、DBT 及 LMT 等;其中 CAN 基本訊息規範(CAN Based Message Specification,簡寫 CMS),提供符合通訊 標準的物件,例如通訊資料的變數、事件、範圍等, 以提供網路適用物件。網路管理 (Network Management,簡寫 NMT),負責節點格式化、管理 和監視;由 NMT-Master 負責整合管理,其他節點 則為 NMT-slave。在系統初始化時,標識碼分配器 (Identifier Distributor , 簡寫 DBT), 將訊息 ID, 動 態配置到實體通訊物件上。層參數管理(Layer Management,簡寫 LMT),則藉由一特定節點 (LMT-Master)設定層參數後,由網路傳送到其他節 點(LMT-slave)。

CAL 協議的網路管理,依據主-從機制運作, 系統某一節點執行 NMT Master 功能。NMT 提供 下列服務:

- (一) 模組控制:NMT Master 對 NMT Slaves 初始 化,使各節點得以開始通訊。
- (二) 錯誤控制:NMT Master 在 CAN 網路中會偵 測有錯誤的節點。
- (三) 配置管理:NMT Master 可以上傳(規劃)或 下載任一節點的資料結構。

#### 四、車載通訊網路管理協定總結

在 OSEK/VDX 網路管理規範中,因不存在主 控節點,所以每個節點只要連結到匯流排上,均可 獨立運作,並利用 Alive 和 Ring 訊息架構出邏輯 環,以此邏輯環定時自動偵測其他節點的存在以及 狀態,且可設定睡眠模式來節省電力,為一高彈性 的網路管理方式。而 SAE J1939/81 的網路管理方 式,不需事先安排節點地址,可隨插即用至匯流排 上,經過仲裁後取得地址。OSEK/VDX 網路管理 系統中各個節點或 ECU,必須在一開始時就設定 好所有節點的 ID,且不得重複。

有關 OSEK/VDX、CAL 及 SAEJ1939/81 等車 載通訊網路管理協定特性比較,詳如表一所示。

表一 車載通訊網路管理協定特性比較表

| 網路管理功能     | <b>OSEK/VDX CAL</b> |    | <b>SAE</b><br>J1939/81 |
|------------|---------------------|----|------------------------|
| 主控節點存在與否 否 |                     | 是  | 否                      |
| 節點 ID      | 預設                  | 預設 | 宣告後檢<br>査              |
| 偵測其他節點     | 利用環訊息               |    | 無                      |
| 加入節點       | 廣播                  |    | 庸播                     |
| 睡眠/省電模式    | 有                   |    | 無                      |
| 錯誤模式       | 有                   |    | 無                      |

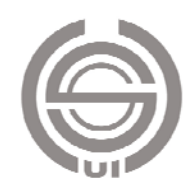

# 参、車載通訊網路管理系統設計

#### 一、**OSEK** 直接網路管理

在歐洲汽車工業中,廣泛使用直接網路管理的 邏輯環(ring),來標識網路的狀態,同一網路中的 各個 ECU 節點,皆有唯一的標識碼(0~255),此標 識碼與實體網路的 ID 不同。網路系統啓動時,邏 輯環透過環訊息序列,進行訊息傳輸;環訊息由最 小標識碼節點開始傳輸,直到最大標識碼節點;最 後,再由最大標識碼節點,將環訊息傳回給最小的 標識碼節點。OSEK 直接網路管理以廣播方式進行 訊息傳遞,以便於每一節點皆能收到網路上發送的 網路管理訊息。在網路上,另有兩個訊息會被廣 播:Alive 訊息與 Limp Home 訊息。Alive 訊息在 網路啓動,或是有新的節點要加入網路時,抑或是 環節點發現自己在環訊息序列被忽略時,需要發布 的訊息。當一個 ECU 節點不能工作時,它將會發 布 Limp Home 訊息。

### 二、狀態監控與配置管理

OSEK NM 組件藉由訊息傳輸,來確定網路的 狀態與配置;網路管理者可以藉由網路狀態監控, 得知當前工作階段的訊息。網路狀態有三種,包括 NMOff、NMShutDown、NMOn 等, 如圖 1 所示, 藉由 StartNM( )、StopNM( )函式功能進行狀態轉 換。

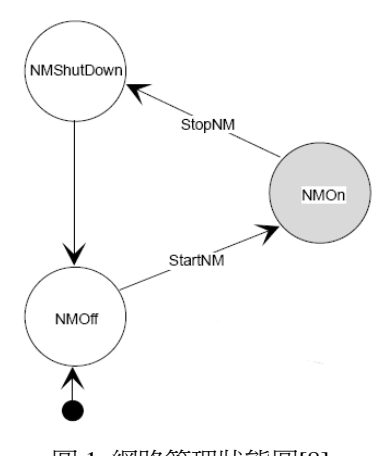

圖 1 網路管理狀態圖[8] 系統啟動時,網路管理先進入 NMOff 狀態, 當應用程式呼叫 StartNM( )函式時, 網路管理元件 進入 NMOn 狀態。

StatusType **StartNM**(NetIdType net);(1)

StartNM( ) 函式會將 net 參數所定義的網路邏 輯環初始化,初始化過程不會影響其他網路。此 時,網路管理元件,將節點由 NMOff 狀態,切換 到 NMOn 狀態。StartNM( ) 唯一的回傳值為 E\_OK。

當應用程式呼叫 StopNM()函式時,網路管理 元件進入 NMShutDown 狀態。

StatusType **StopNM**(NetIdType net);(2)

StopNM() 函式唯一的作用, 就是將 net 參數 所定義的網路邏輯環元件的狀態變為 NMShutDown 狀態。一旦進入 NMShutDown 狀 態,網路管理元件會執行 StopNM( ) 所要求的清除 工作,例如停止計時器或清除旗標等,然後立刻進 入 NMOff 狀態; StopNM() 函式唯一回傳值爲 E\_OK。在車輛通訊網路系統中,各個網路具有獨 立運作的特性,可能出現一個網路處於 NMOff 狀 態,而其它的網路則在 NMOn 狀態情形。

網路管理元件可以依照要求,為應用程式提供 當前的網路配置訊息;它配置為兩個狀態:Normal 狀態和 Limp Home 狀態。Limp Home 狀態配置, 是指定節點是處在 Limp Home 模式; Normal 配 置,會指定網路上的獨立節點,是在線上或是離 線。由這兩個狀態別,使得網路上的每一個節點, 有下列可能的配置:

1. 節點在線上、離線或是在 Limp Home 模式。

2. 節點是主動狀態(非靜音)、被動狀態(靜音)或是 在 Limp Home 模式。

一般而言,網路管理元件可藉由 GetConfig( ) 函式取得系統配置。

#### 三、網路管理協定數據單元

網路管理協定數據單元(Network Management Protocol Data Unit, 簡稱 NMPDU)的數據結構是網 路管理專用的結構,它包含所有網路管理要求的訊 息,外加可選擇的資料欄位。NMPDU 可用於節點 間傳輸 Ring 訊息、Alive 訊息或是 Limp Home 訊 息等。

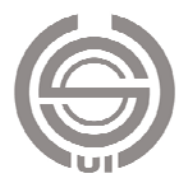

網路管理協定數據單元(NMPDU)中,第一個 區段為來源節點標識碼(source Id),此為網路節點 編號, 即發送訊息節點的標識碼。NMPDU 的第二 個區段為目標節點標識碼(destination Id),它是與 來源節點標識碼相對應的目標節點;目標節點標識 碼與來源節點標識碼的長度和格式是一致的。第三 個區段是操作碼(opcode),它用來定義正在使用的 NMPDU 的類型。OSEK NM 規範中,並沒有規定 NMPDU 中的來源節點、目標節點和操作碼的長度 和格式,本研究採用 CAN 訊息格式。

#### 四、睡眠模式

OSEK 網路管理規範提供一個協商機制,來確 定與網路相連的所有節點,在同一時刻進入睡眠。 應用程式使用 GotoMode()函式, 指定切換到 NMBusSleep,其函式語法如下:

*StatusType GotoMode(NetIdType net, NMModeNa me mode);* (3)

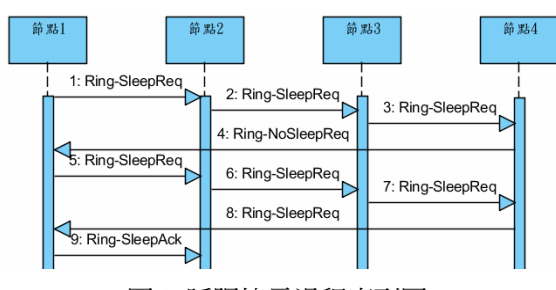

圖 2 睡眠協商過程序列圖

當呼叫 GotoMode()函式時,它指示參數 net 標識的網路節點,切換到由參數 mode 所定義的模 式。參數 mode 可由 BusSleep 切換到 NMBusSleep, 或者是 Awake 切換到 NMAwake 狀態。

要切換到睡眠模式,需使用操作碼 sleep.ind 和 sleep.ack 來完成。圖 2 顯示網路睡眠協商過程 一個常見的 Ring 訊息序列。從睡眠標識 Ring 訊息 被接收後,直到匯流排進入睡眠之間的時間延遲, 它允許所有的節點完成當前訊息的傳輸。

當節點在 NMTwbsNormal 狀態時,它繼續監 聽網路上的訊息;如果接收到任何網路管理訊息, 例如 Alive、Ring 或 Limp Home 時, 它的睡眠指示 位元為 FALSE, 此時節點會進入 NMReset 狀態, 並重新啟動;此也發生在應用程式呼叫 GotoMode (Awake)時。當節點切換到 NMBusSleep 狀態後, 它將保持睡眠,直到發生以下事件:

- 1. 應用程式呼叫 GotoMode(Awake)。
- 2. 喚醒通訊元件的資料鏈結層,使用通訊規範中 定義的 D\_Status.ind 服務,通知網路管理元件匯 流排。
- 3. 資料鏈結層通知網路管理元件,已經接收到網 路管理訊息。

#### 五、網路管理功能及狀態轉換

OSEK 網路管理功能包括網路管理功能及資 源初始化、關閉、參數及歷史紀錄儲存、狀態轉換 等等,它藉由行為(activity)來實現它,此即本文所 配合開發的 API 程式。OSEK 網路管理功能及內部 行為一覽表詳如表二所示。

表二 OSEK 網路管理功能及內部行為一覽表

| 能<br>功                                     | 內部行爲 (activity)     |
|--------------------------------------------|---------------------|
| 關閉網路管理功能                                   | <b>NMOff</b>        |
| 儲存參數及歷史紀錄、關閉網<br>路管理功能                     | NMShutdown          |
| 網路管理功能與相關資源初<br>始化                         | <b>NMInit</b>       |
| 網路管理功能處於<br>NMBusSleep 狀態                  | NMBusSleep          |
| 網路管理功能處於 NMActive<br>狀態                    | <b>NMActive</b>     |
| 網路管理功能處於                                   | <b>NMPassive</b>    |
| NMPassive 狀態                               |                     |
| 網路管理功能處於 NM ~                              | $NM \sim Standard$  |
| Standard 狀態                                |                     |
| 網路管理功能處於 NM ~                              | $NM \sim$ Active    |
| Active 狀態                                  |                     |
| 網路管理功能處於 NM ~                              | $NM \sim$ Passive   |
| Passive 狀態                                 |                     |
| 網路管理功能處於 NM ~                              | $NM \sim$           |
| ActivePrepBusSleep 狀態                      | ActivePrepBusSleep  |
| 網路管理功能處於 NM~                               | $NM \sim$           |
| PassivePrepBusSleep 狀態                     | PassivePrepBusSleep |
| 備註:~ 代表 Reset 、Normal 或 LimpHome 等<br>三種模式 |                     |
|                                            |                     |

OSEK 網路管理狀態轉換分為四個層級,分別 為 level  $0 \cdot$  level  $1 \cdot$  level  $2 \nrightarrow$  level  $3 \cdot \overline{m}$  OSEK 網 路管理信息,由狀態轉移圖內各個狀態和這些專用 的內部行為中呼叫,至於內部行為,則依其特徵描

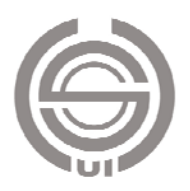

述定義於應用程式(API)中。因此,OSEK 規範內 並不定義輸入或輸出參數或狀態等相關的內部行 為,必須由使用者自行定義。

# 六、網路管理應用程式介面函式庫**(API)** 軟體開發

本研究藉由 C 語言及 Freescale CodeWarrior Development Studio for Microcontrollers V6.2, 淮行 OSEK 網路管理應用程式介面函式庫(API)軟體開 發,共完成 11 項 OSEK API 程式,彙整如下:

- (1) InitDirectNMParams ( )
- (2) InitIndDeltaStatus ( )
- (3) InitConfig ( )
- (4) InitIndRingData ( )
- (5) ReadRingData ( )
- (6) TransmitRingData ( )
- (7) StartNM ( )
- (8) StopNM ( )
- (9) GetStatus ( )
- $(10)$  SilentNM  $( )$
- (11) TalkNM ( )

以下就 InitDirectNMParams ( ) 說明之。

InitDirectNMParams()函式主要功能為對直接 網路管理的參數進行初始化,InitDirectNMParams() 函式語法如下:

void InitDirectNMParams(NetIdType NetId,

NodeIdType NodeId, TickType TimerTyp, TickType

TimerMax, TickType TimerError, TickType

TimerWaitBusSleep, TickType TimerTx) (4) 其初始化參數、參數引入方向及說明如下表三

所示。

#### 表三 InitDirectNMParam( ) 函式參數一覽表

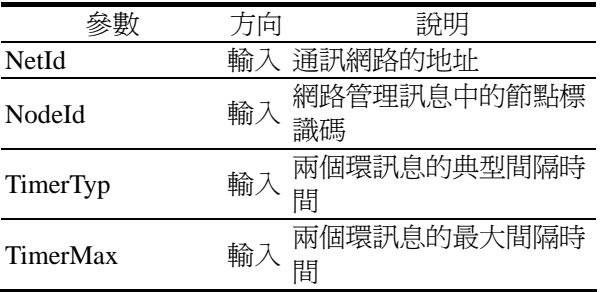

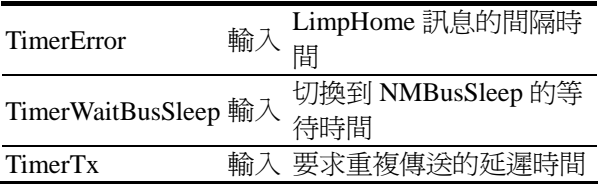

# 肆、車載通訊網路管理系統開發

#### 一、網管系統硬體與參數設定

#### **(**一**)** 網管系統硬體

本研究 OSEK 網路管理系統,係藉國立虎尾 科技大學車輛通訊與導航實驗室自行發展 Freescale MC9S08DZ60[12]為核心的開發板(圖 3 所示),進行 CAN ECU 節點設計。它具有單一 CAN,回個 PWM 訊號輸出,四個 A/D 訊號輸入, 以及一個 122X32 繪圖型 LCD,顯示網路管理訊 息。為一簡易、便宜、高彈性的 CAN ECU 功能開 發板。

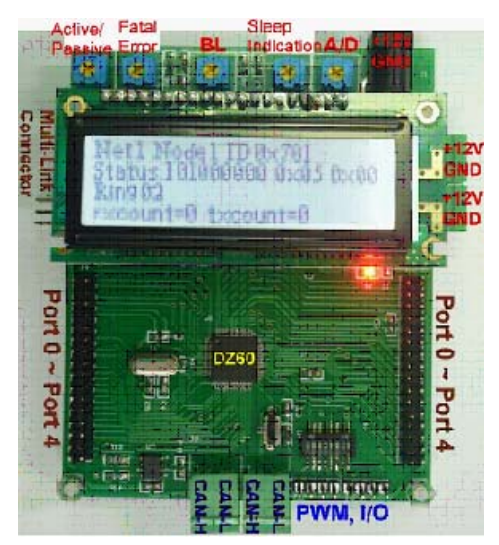

圖 3 Freescale MC9S08DZ60 開發板

#### **(**二**)** 網管系統參數設定

本文之網路管理系統參數值,均依照 OSEK 網路管理規範[8]建議值訂定之,詳如表四所示。

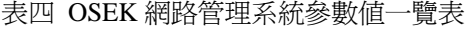

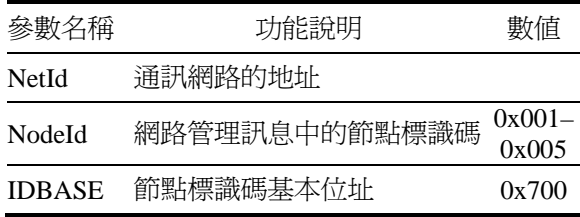

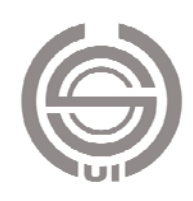

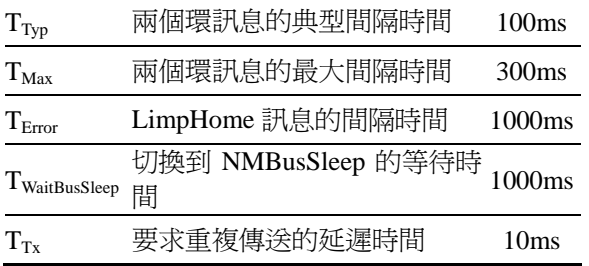

## 二、網路管理系統運作流程

### **(**一**)** 系統初始化流程

本系統開機時,會先對所有參數進行初始化作 業(圖 4); 初始化完成後, 接著發送 Alive 訊息, 並啟動 TTyp 計時器,切換到 NMOn 狀態。

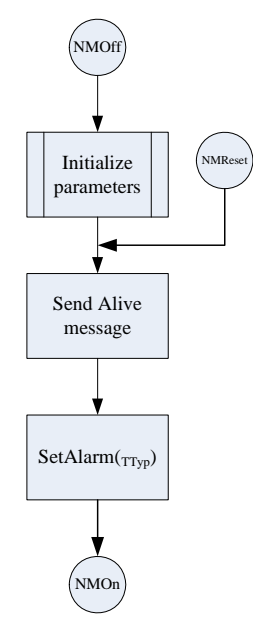

圖 4 系統初始化流程圖

#### **(**二**)** 系統穩定狀態

本網路管理系統大多時間皆處於穩定狀態 (NMOn)下,在 NMOn 狀態,系統得以正常的收發 網路管理訊息;網路中,若有影響網路管理功能的 事件發生,能自動將這些障礙排除,或是進入故障 狀態並離線,避免影響網路系統運作。故障節點若 能恢復正常接收 CAN 訊息時,會重新發送 Alive 訊息,以嘗試進入 NMOn 穩定狀態。

系統在 NMOn 狀態時,有四個事件觸發,分 別描述如下:

1. TMax 逾時,系統將切換到 NMReset。

2. TTyp 渝時,系統將發送 Ring 訊息,並啓動 TMax

計時器。

- 3. 發送網路管理訊息, 如果為 Ring 訊息, 將啓動 TTyp 計時器。
- 4. 接收到網路管理訊息時,先更新節點狀態,以 決定邏輯後繼節點,並判斷是否為 Ring 訊息; 不為 Ring 訊息, 則程序結束。訊息為 Ring 訊息 時,判別自身是否為目標節點,若為目標節點, 啓動 TTyp 計時器;若非目標節點,則啓動 TMax 計時器。

### 三、網路管理系統運作與驗證

#### **(**一**)** 系統啟動

系統啓動時,所有節點均發送 Alive 訊息,並 且在開機 100ms 之後,建構出穩定的邏輯環。CAN 訊息分析軟體中亦可觀察到 TTyp 為 100ms, 符合 表四定義。系統啓動時 CAN 訊息畫面,如圖 5 所 示;圖中顯示本網路中共有 5 個節點。

|                      | CAN1-ReceiveClient               |                                  |                   |                                           |                           | $\blacksquare$ lol $\blacksquare$ |
|----------------------|----------------------------------|----------------------------------|-------------------|-------------------------------------------|---------------------------|-----------------------------------|
| <b>Ele</b><br>Edit   | Yiew Function Ince               | Help<br>Options                  |                   |                                           |                           |                                   |
| C.                   | <b>BOO</b><br>ы                  | ID Dia rev<br>Þ<br>$\mathscr{Q}$ | Ÿ                 |                                           |                           |                                   |
| No.                  | Time                             |                                  | ID                | Name Data                                 | <b>ASCII</b>              | $\mathbf{A}$                      |
| n                    | 11:48:12 212 0                   | 0:0:0.<br>0 <sub>0</sub>         | 705               | 00 02 00 00 00 35 30 41                   | 50A                       |                                   |
|                      | 11:48:12:212:8                   | 0.8<br>0:0:0                     | 701               | 00 02 00 00 00 31 30 41                   | 0 <sub>A</sub>            |                                   |
|                      | 11:40:12.213.3                   | 0.5<br>0:0:0.                    | 702               | 00 02 00 00 00 32 30 41                   | 0A                        |                                   |
|                      | 11:48:12.213.8                   | 0.5<br>0:0:0.                    | 703               | 00 02 00 00 00 33 30 41                   | Α                         |                                   |
|                      | 11:48:12.214.3                   | 0:0:0<br>0.5                     | 704               | 00 02 00 00 00 34 30 41                   | A<br>o                    |                                   |
|                      | 11:48:12.316.8                   | 0:0:0.102.5                      | 701               | 02 01 00 00 00 31 32 52                   | R                         |                                   |
|                      | 11:49:12:422.2                   | 0:0:0.105.4                      | 702               | 03 01 00 00 00 32 33 52                   | R                         |                                   |
|                      | 11:48:12.527.7                   | 0:0:0.105.5                      | $\frac{703}{704}$ | 04 01 00 00 00 33 34 52                   | R                         |                                   |
| 8                    | 11:48:12.633                     | 0:0:0.105.4                      |                   | 05 01 00 00 00 34 35 52                   |                           |                                   |
| ġ                    | 11:48:12.738.7                   | 0:0:0.1056                       | 705               | 01 01 00 00 00 35 31 52                   | 1R                        |                                   |
| 10                   | 11:48:12:843.6<br>11:48:12.949.1 | 0:0:0.104.9<br>0:0:0.105.5       | 701               | 02 01 00 00 00 31 32 52                   | R                         |                                   |
|                      | 11:48:13                         | 0:0:0.1054                       | 702<br>703        | 03 01 00 00 00 32 33 52<br>na na na na na | $\overline{2}$<br>R<br>3  |                                   |
| ii<br>12<br>13       | 11:48:13.159.9                   | 0:0:0.105.4                      | 704               | 05 01 00 00 00 34<br>35.52                |                           |                                   |
|                      | 11:48:13:265.9                   | 0:0:0.106.0                      | 705               | 01 01 00 00 00 35 31 52                   | 1R                        |                                   |
| 14<br>15<br>16<br>17 | 11:48:13.370.8                   | 0:0:0.1049                       | 701               | 0201000000313252                          | R                         |                                   |
|                      | 11:48:13.476.5                   | 0:0:0.105.7                      | 702               | 03 01 00 00 00 32 33 52                   | $\overline{2}$<br>R       |                                   |
|                      | 11:48:13.581.8                   | 0:0:0.105.3                      | 703               | 04 01 00 00 00 33 34 52                   | R                         |                                   |
| 18                   | 11:48:13.687.1                   | 0:0:0.105.3                      | 704               | 05 01 00 00 00 34 35 52                   | R                         |                                   |
|                      | 11:48:13.792.6                   | 0:0:0.105.5                      | 705               | 01 01 00 00 00 35 31 52                   | 1R                        |                                   |
|                      | 11:48:13.897.6                   | 0:0:0.105.0                      | 701               | 02 01 00 00 00 31 32 52                   |                           |                                   |
|                      | 11:48:14                         | 0:0:0.105.7                      | 702               | 03 01 00 00 00 32 33 52                   | $\overline{2}$<br>R       |                                   |
|                      | 11:48:14.108.6                   | 0:0:0.105.3                      | 703               | 04 01 00 00 00 33 34 52                   | R<br><b>STATISTICS</b>    |                                   |
|                      | 11:48:14:217:3                   | 0:0:0.108.7                      | 704               | 05 01 00 00 00 34 35 52                   | R                         |                                   |
|                      | 11:48:14.322.7                   | 0:0:0.105.4                      | 705               | 01 01 00 00 00 35 31 52                   | 1R                        |                                   |
|                      | 11:48:14.427.9                   | 0:0:0.105.2                      | 701               | 02010000031<br>32.52                      |                           |                                   |
|                      | 11:48:14.533.7                   | 0:0:0.1058                       | $\frac{702}{703}$ | 03 01 00 00 00 32 33 52                   | v,<br>R<br><b>College</b> |                                   |
| 192012123135728      | 11:48:14:638.9                   | 0:0:0.105.2                      |                   | 04 01 00 00 00 33 34 52                   | R<br>۰                    |                                   |
|                      | 11:48:14.744.1                   | 0:0:0.1052                       | 704               | 05 01 00 00 00 34 35 52                   | R<br>۵                    | $\ddot{\phantom{1}}$              |
| Ready                |                                  |                                  |                   |                                           | NUM                       |                                   |

圖 5 系統啟動時 CAN 訊息畫面

#### **(**二**)** 節點離線

網路中任一節點離線或切換到被動狀態後,所 有節點 Tmax 逾時, CAN 分析軟體亦可觀察到 Tmax 為 300ms。此時, 重新發送 Alive 訊息, 並 重新建構邏輯環。節點離線或切換到被動狀態時 CAN 訊息書面, 如圖 6 所示;圖中顯示在 No.=16 時節點 703 離線,此時網路中共有4個節點。

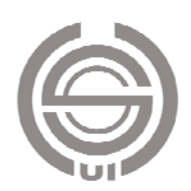

|                                          | CAN1-ReceiveChent |                                   |            |                         | - 10                          |                          |
|------------------------------------------|-------------------|-----------------------------------|------------|-------------------------|-------------------------------|--------------------------|
| Edit<br>File                             | Yerw Penction     | Help<br>Trace Options             |            |                         |                               |                          |
| ٠                                        | <b>BR 60</b>      | h.<br>to the rev<br>$\mathscr{Q}$ | Ÿ          |                         |                               |                          |
| No.                                      | Time              |                                   | ID         | Date<br>Name            | ASCII                         | ٨                        |
|                                          | 12:10:48.467.9    | 0.0.0104.0                        | 701        | 02 01 00 00 00 31 32 52 | 2R<br>s.                      |                          |
| 9101112131415161718132021222232425262728 | 12:10:48.572.2    | 0:0:0.104.3                       | 702        | 03 01 00 00 00 32 33 52 | 2<br>3 R<br><b>STATISTICS</b> |                          |
|                                          | 12:10:48.676.6    | 0:0:0.104.4                       |            | 04 01 00 00 00 33 34 52 | R<br>a si                     |                          |
|                                          | 12:10:48.700.7    | 0:0:0.104.1                       | 703<br>704 | 05 01 00 00 00 34 35 52 | R                             |                          |
|                                          | 12:10:48.984.6    | 0:0:0.1039                        | 705        | 01 01 00 00 00 35 31 52 | 1R                            |                          |
|                                          | 12:10:40.900.7    | 0:0:0.104.1                       | 701        | 0201000000313252        | R                             |                          |
|                                          | 12:10:49.93.5     | 0:0:0.104.8                       | 702        | 0301000000323352        | ń<br>R<br>3                   |                          |
|                                          | 12:10:49.401.3    | 0:0:0.3078                        | 702        | 00 02 00 00 00 32 30 41 | o<br>٠                        |                          |
|                                          | 12:10:49.402.0    | 0:0:0.0.7                         | 701        | 00 02 00 00 00 31 30 41 | n<br>٠                        |                          |
|                                          | 12:10:49.402.7    | 0:0:0.0.7                         | 705        | 00 02 00 00 00 35 30 41 |                               |                          |
|                                          | 12:10:49.404.0    | 0:0:0.13                          | 704        | 00 02 00 00 00 34 30 41 | o                             |                          |
|                                          | 12:10:49.505.8    | 0:0:0.101B                        | 701        | 02 01 00 00 00 31 32 52 | R<br><b>STATE</b>             |                          |
|                                          | 12:10:49.610.1    | 0:0:0.104.3                       | 702        | 04 01 00 00 00 32 34 52 | 2<br>R<br>a si<br>٠           |                          |
|                                          | 12:10:49.714.6    | 0:0:0.104.5                       | 704        | 05 01 00 00 00 34 35 52 | 4<br><b>Side</b>              |                          |
|                                          | 12:10:49.821.2    | 0:0:0.106.6                       | 705        | 01 01 00 00 00 35 31 52 | п<br>R                        |                          |
|                                          | 12:10:49.927.4    | 0:0:0.106.2                       | 701        | 02 01 00 00 00 31 32 52 | R<br>and a                    |                          |
|                                          | 12:10:50, 31.7    | 0:0:0.104.3                       | 702        | 04 01 00 00 00 32 34 52 | 2<br>R<br>a si                |                          |
|                                          | 12:10:50.136.6    | 0:0:0.104.9                       | 704        | 05 01 00 00 00 34 35 52 | ٠<br>a.                       |                          |
|                                          | 12:10:50.243.2    | 0:0:0.106.6                       | 705        | 01 01 00 00 00 35 31 52 | 1R                            |                          |
|                                          | 12:10:50.349.5    | 0:0:0.106.3                       | 701        | 02 01 00 00 00 31 32 52 | R                             |                          |
|                                          | 12:10:50 453.9    | 0:0:0.104.4                       | 702        | 04 01 00 00 00 32 34 52 | R                             |                          |
|                                          | 12:10:50.558.2    | 0:0:0.104.3                       | 704        | 05 01 00 00 00 34 35 52 | R<br>٠                        |                          |
| 2030年3月32日3月30                           | 12:10:50.664.7    | 0:0:0.106.5                       | 705        | 01 01 00 00 00 35 31 52 | 1R                            |                          |
|                                          | 12:10:50.771.0    | 0:0:0.106:3                       | 701        | 0201000000313252        | R                             |                          |
|                                          | 12:10:50 875.5    | 0:0:0.104.5                       | 702        | 04 01 00 00 00 32 34 52 | R<br>$\overline{2}$           |                          |
|                                          | 12:10:50.979.7    | 0:0:0.104.2                       | 704        | 05 01 00 00 00 34 35 52 | R<br>4                        |                          |
|                                          | 12:10:51.86.6     | 0:0:0.1069                        | 705        | 01 01 00 00 00 35 31 52 | 1 R                           | $\overline{\phantom{0}}$ |
| Ready                                    |                   |                                   |            |                         | <b>NUM</b>                    |                          |

圖 6 節點離線時 CAN 訊息畫面 停止網路管理活動。

#### **(**三**)** 加入新的節點

網路中任一節點加入或切換到主動狀態後,發 送 Alive 訊息,加入邏輯環。圖 7 所示為 No.=1193 時,加入節點 703 之 CAN 訊息畫面。

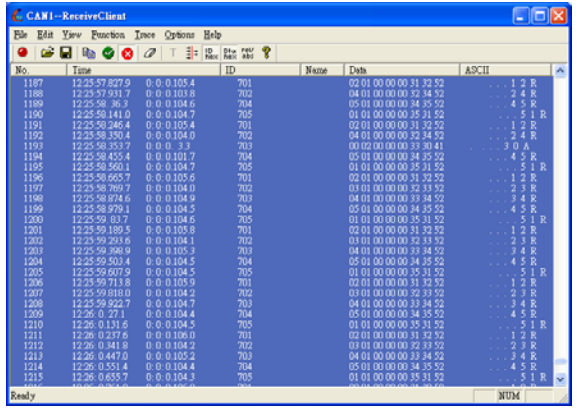

圖 7 加入節點時 CAN 訊息畫面

#### **(**四**)** 節點產生錯誤

網路中任一節點發生錯誤時,每隔 1000ms 週 期性發送 LimpHome 訊息,CAN 分析軟體亦可觀 察到 T<sub>Error</sub> 為 1000ms。圖 8 所示為 No.=128 時, 節 點 703 發生錯誤的 CAN 訊息畫面。

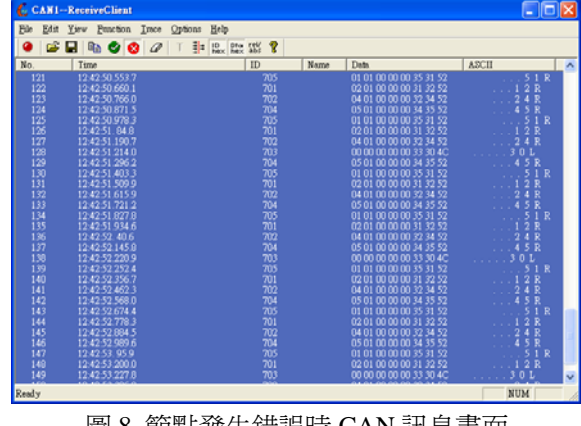

圖 8 節點發生錯誤時 CAN 訊息畫面

#### **(**五**)** 匯流排睡眠要求

網路中任一節點要求睡眠時,該節點的 sleep.ind 需設為1,之後需確認網路上的其他節點 sleep.ind 均為 1 後, sleep.ack 設為 1, 網路上的所 有節點收到該訊息之後,進入 BusSleep,停止網路 管理活動。圖 9 所示為匯流排要求睡眠的 CAN 訊 息書面:其中 No.=109 時, 節點 701 要求睡眠, 直 到 No.=137 時, 節點 703 確認所有節點進入睡眠,

|              | <b>C. CAN1-ReceiveClient</b>              |               |                                             |                                                    |                                  |
|--------------|-------------------------------------------|---------------|---------------------------------------------|----------------------------------------------------|----------------------------------|
| File<br>Edit | Ysew Function Trace Options               |               | Help                                        |                                                    |                                  |
|              | $\bullet$ . $\bullet$ $\bullet$ $\bullet$ | $\mathscr{Q}$ | 非<br>Ŷ<br>$\frac{10}{100\times}$<br>Dio reu |                                                    |                                  |
| No.          | Time                                      | ID            | Name                                        | Data                                               | ASCII                            |
| 109          | 13:19:53.650.1                            | 701           |                                             | 02 05 00 00 00 31 32 52                            | 12R                              |
| 110          | 13:19:53.756.3                            | 702           |                                             | 03 05 00 00 00 32 33 52                            | 23R                              |
| 111          | 13:19:53.861.1                            | 703           |                                             | 04 01 00 00 00 33 34 52                            | 4R                               |
| 112          | 13:19:53.965.4                            | 704           |                                             | 05 05 00 00 00 34 35 52                            | R                                |
| 113          | 13:19:54.69.2                             | 705           |                                             | 01 05 00 00 00 35 31 52                            | $\mathbb{R}$<br>1                |
| 114          | 13:19:54 173.5                            | 701           |                                             | 02 05 00 00 00 31 32 52                            | R                                |
| 115          | 13:19:54 280.3                            | 702           |                                             | 03 05 00 00 00 32 33 52                            | $\frac{1}{2}$ $\frac{1}{3}$<br>R |
| 116          | 13:19:54.385.0                            | 703           |                                             | 04 01 00 00 00 33 34 52                            | 34R                              |
| 117          | 13:19:54.489.2                            | 704           |                                             | 05 05 00 00 00 34 35 52                            | R<br>4                           |
| 118          | 13:19:54.595.9                            | 705           |                                             | 01 05 00 00 00 35 31 52                            | 1 R<br><b>Service</b>            |
| 119          | 13:19:54.700.3                            | 701           |                                             | 02.05.00.00.00.31.32.52                            | п<br>R                           |
| 120          | 13:19:54.806.7                            | 702           |                                             | 03 05 00 00 00 32 33 52                            | $\overline{2}$                   |
| 121          | 13:19:54.911.4                            | 703           |                                             | 04 01 00 00 00 33 34 52                            | 4 R                              |
| 122          | 13:19:55, 15.6                            | 704           |                                             | 05 05 00 00 00 34 35 52                            | R<br>4<br>5.                     |
| 123          | 13:19:55.122.1                            | 705           |                                             | 01 05 00 00 00 35 31 52                            | 51R                              |
| 124          | 13:19:55.227.2                            | 701           |                                             | 02.05.00.00.00.31.32.52                            | R                                |
| 125          | 13:19:55.333.6                            | 702           |                                             | 03 05 00 00 00 32 33 52                            | 3 R<br>$\overline{2}$            |
| 126          | 13:19:55.430.3                            | 703           |                                             | 04 01 00 00 00 33 34 52                            | 34R                              |
| 127          | 13:19:55:542.4<br>13:19:55:648.9          | 704           |                                             | 05 05 00 00 00 34 35 52<br>01.05.00.00.00.35.31.52 | R<br>4                           |
| 128          |                                           | 705           |                                             |                                                    | 51<br>R                          |
| 129          | 13:19:55.753.6                            | 701           |                                             | 02 05 00 00 00 31 32 52                            | 2R                               |
| 130          | 13:19:55.860.1<br>13:19:55.964.7          | 702<br>703    |                                             | 03 05 00 00 00 32 33 52<br>04 01 00 00 00 33 34 52 | 23R<br>a ser<br>4 R              |
| 131          |                                           |               |                                             |                                                    | 4                                |
| 132<br>133   | 13:19:56.68.7                             | 704<br>705    |                                             | 05 05 00 00 00 34 35 52                            | R                                |
| 134          | 13:19:56.175.1<br>13:19:56:280.5          | 701           |                                             | 01 05 00 00 00 35 31 52<br>02 05 00 00 00 31 32 52 | 1R<br>R                          |
| 135          | 13:19:56.387.0                            | 702           |                                             | 03 05 00 00 00 32 33 52                            | Ŕ                                |
| 136          | 13:19:56.491.6                            | 703           |                                             | 04 07 00 00 00 33 34 52                            | $\checkmark$<br>s.<br>R<br>л     |
|              |                                           |               |                                             |                                                    | ×                                |
|              |                                           |               |                                             |                                                    | NUM                              |
| Ready        |                                           |               |                                             |                                                    |                                  |

圖 9 匯流排睡眠要求時 CAN 訊息畫面

### 四、網路管理系統效能測試

本文使用 Vector 公司的 CANoe 軟體,進行網 路管理系統效能測試。CANoe 軟體可以依據資料 庫中的資訊建立網路節點模型,它能完全模擬與分 析模型的通訊行為。

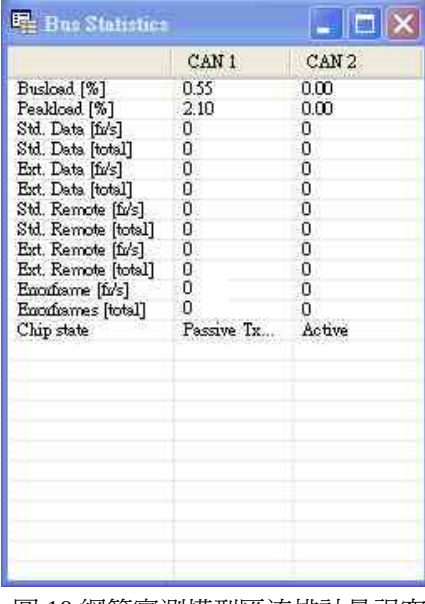

圖 10 網管實測模型匯流排計量視窗

由匯流排負載流量計量分析(圖 10)得

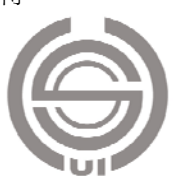

知,本研究的網路管理系統訊息的匯流排負載率為 0.55%,尖峰負載為 2.10%。實驗結果顯示,在匯 流排各個網路節點,加入本文所發展的網路管理系 統後,除了可以使用 OSEK 規範中各種功能,例 如睡眠機制(可以節能)、輪詢機制(可以監控各節點 狀態)外,對於長期處於負載率高的匯流排網路來 說,它並不會產生太多的負擔,也不會影響訊息傳 遞的即時性,或是造成訊息漏失情形,值得在 CAN ECU 網路系統廣為使用。

# 伍、結論

本研究建立完成 OSEK 網路管理系統的基礎 架構,藉由此 OSEK ECU 網路管理功能應用程式 介面函式庫(API)開發,可提供車輛零件供應廠及 車輛製造廠在車輛網路 ECU 元件或系統模組開發 階段引用,藉以提昇國內車輛電子產業相關技術研 發能量。

實驗結果顯示,在匯流排各個網路節點,加入 本文所發展的網路管理系統後,除了可以使用 OSEK 規範中各種功能,例如睡眠機制、輪詢機制 外,也可以監控各節點狀態。網路管理訊息的匯流 排負載率只會增加 0.55%,它並不會產生太多的負 擔,値得推廣使用。

本文完成之 CAN ECU 網路管理應用程式介 面函式庫(API),僅需將標頭檔(NMNFUAPI.h)引 入,設定全域變數後,即可移植到不同 ECU 環境, 具有高相容性與使用彈性。例如,在有搭配 CAN 匯流排的電梯系統上,可利用環訊息的資料域,傳 送各樓層的狀態,使主控端得知各樓層的狀態後, 搭配群控模組控制器,來提高電梯運轉效率及能源 效率,達到節約能源的目標。

### 致謝

本研究承蒙經濟部技術處業界科專及華創車 電技術研發中心轉委託計畫:「OSEK ECU 網路管 理功能之研發」之經費補助,以及國立虎尾科技大 學資訊工程系及車輛工程系提供設備支援,謹此致 謝。

# 參考文獻

- 1. Robert Bosch GmbH, CAN Specification Vision2.0, Postfach 30 20 40,D-70442 Stuttgart (1991).
- 2. SAE International, SAE HS-1939, Truck and Bus Control & Communications Network Standards Manual (2005).
- 3. International Standardization Organization, ISO 11898-1,2, Road vehicles – Controller Area Network (2003).
- 4. International Standardization Organization, ISO 15765, Road vehicles – Diagnostics on Controller Area Network (2004).
- 5. International Standardization Organization, ISO/ DIS 14229-1.2, Road vehicles – Unified Diagnostic Services (2005).
- 6. OSEK/VDX Consortium, OSEK/VDX Operation System, Version 2.2.3 (2005).
- 7. OSEK/VDX Consortium, OSEK/VDX Communication, Version 3.0.3 (2004).
- 8. OSEK/VDX Consortium, OSEK/VDX Network Management Concept and Application Programming Interface, Version 2.5.3 (2004).
- 9. OSEK/VDX Consortium, OSEK/VDX System Generation OIL:OSEK Implementation Language, Version 2.5 (2004).
- 10. Joseph Lemieux (羅克露等譯), OSEK/VDX 汽 車電子嵌入式軟件編程技術,北京航空航天大 學出版社 (2004)。
- 11. CAN in Automation e. V., CiA/DS201~ DS207, CAN Application Layer for industrial applications (1996).
- 12. Freescale semiconductor, MC9S08DZ60 Data Sheet, HCS08 microcontrollers (Rev.4) (2008).

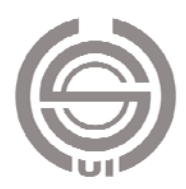

# **The Development of Vehicle Network Management System**

# **Yuan-Yong Hsu<sup>1</sup>**\*  **Ko-Ting Hsu<sup>2</sup> Chien-Hung Huang<sup>3</sup> Yung-Hoh Sheu<sup>4</sup> Shih-Ching Yu<sup>5</sup> Chih-Cheng Chang<sup>6</sup>**

<sup>1</sup> Associate professor, Department of vehicle engineering, National Formosa University<br><sup>2</sup> Graduate student, Institute of Electro-Optical and Materials Science, National Formosa University<br><sup>3</sup> Associate professor, Depart

### **Abstract**

This paper was based on the open standards specification of the communication network operating system, communication management and network management of OSEK/VDX protocol for CAN-ECU on vehicles, and developed the APIs for network management of OSEK on CAN-ECU. This research completed 11 APIs of OSEK network management, and constructed the network module to perform the state transition, monitoring and configuration management of CAN-ECU communication network system. The message frame of network management system was defined by the network management protocol data unit. In addition, it implements the sleep mode for saving energy. The research results can be applied for the supplier or manufacturer of vehicle to develop CAN-ECU network management system, and improve the domestic relevant industry technology of electronics on vehicles.

**Key words: controller area network, OSEK/VDX protocol, API** 

\*Corresponding author: Department of Vehicle Engineering, National Formosa University, 64, Wen-Hua Road, Hu Wei, Yun Lin, 63201, Taiwan. Tel: +886-5-6315699 Fax: +886-5-6321571 E-mail: yonger@nfu.edu.tw

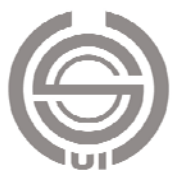